# **DV3401 – System Configuration**

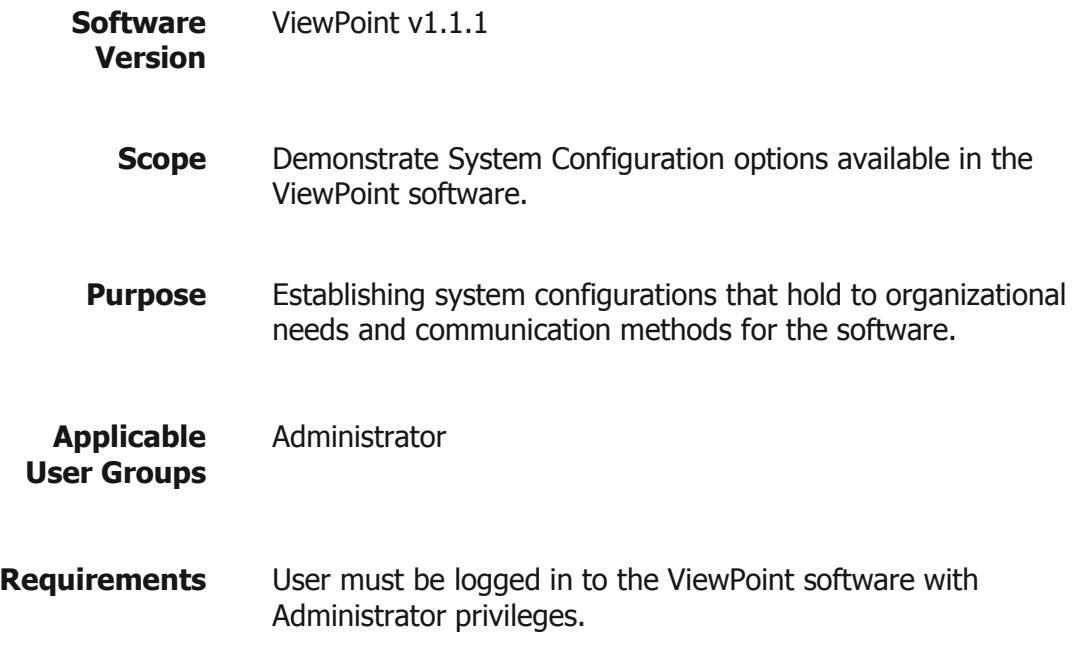

#### **Process**

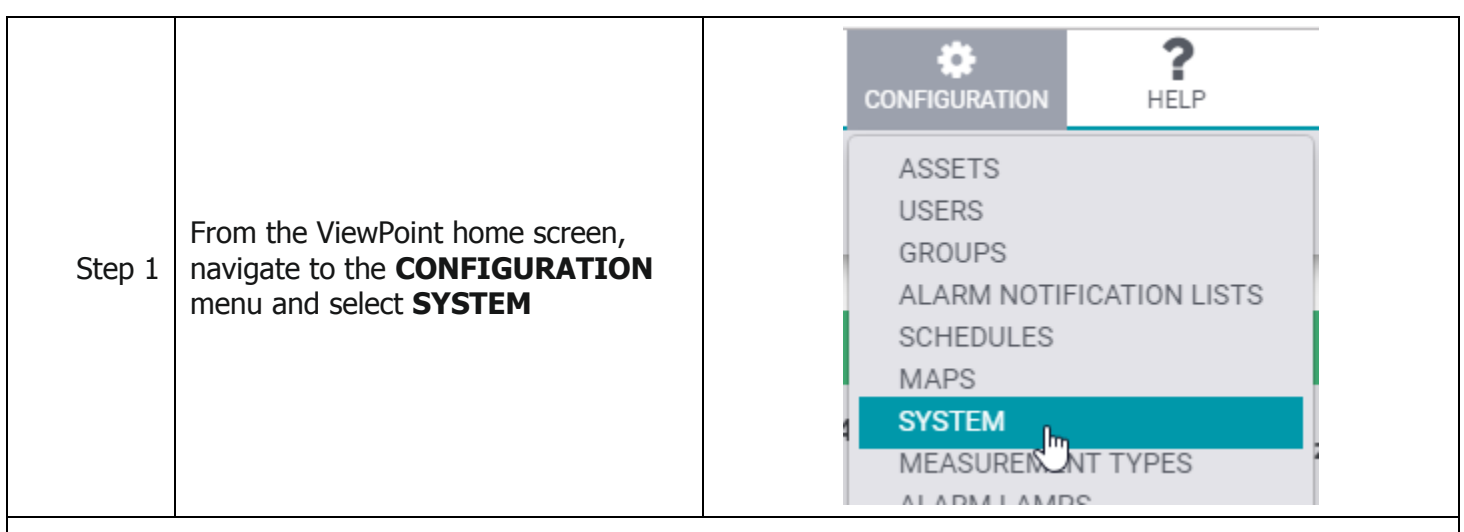

**Results:** This will bring up the System Configuration page. The System Configuration has three sections that are outlined below.

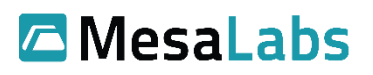

Tel: 303-565-2724 monitoring.mesalabs.com [monitoring@mesalabs.com](mailto:monitoring@mesalabs.com)

### **Display Section**

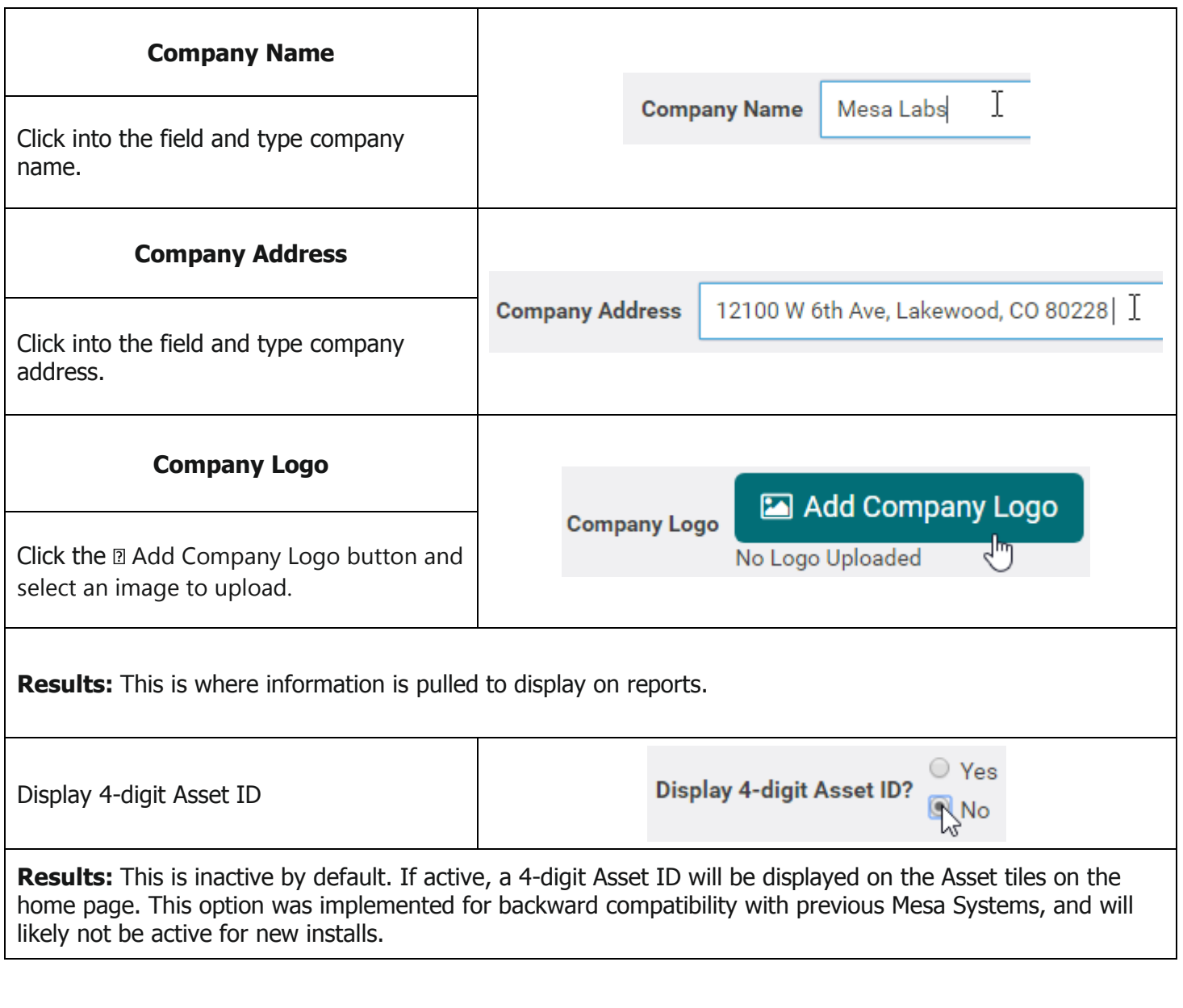

# **Security Section**

 $\mathsf{r}$ 

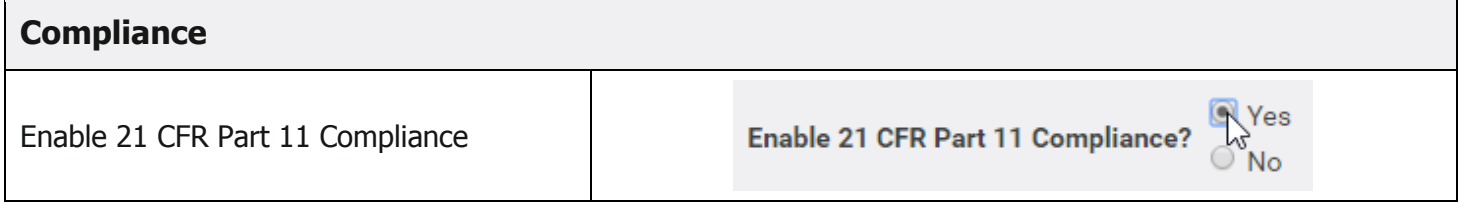

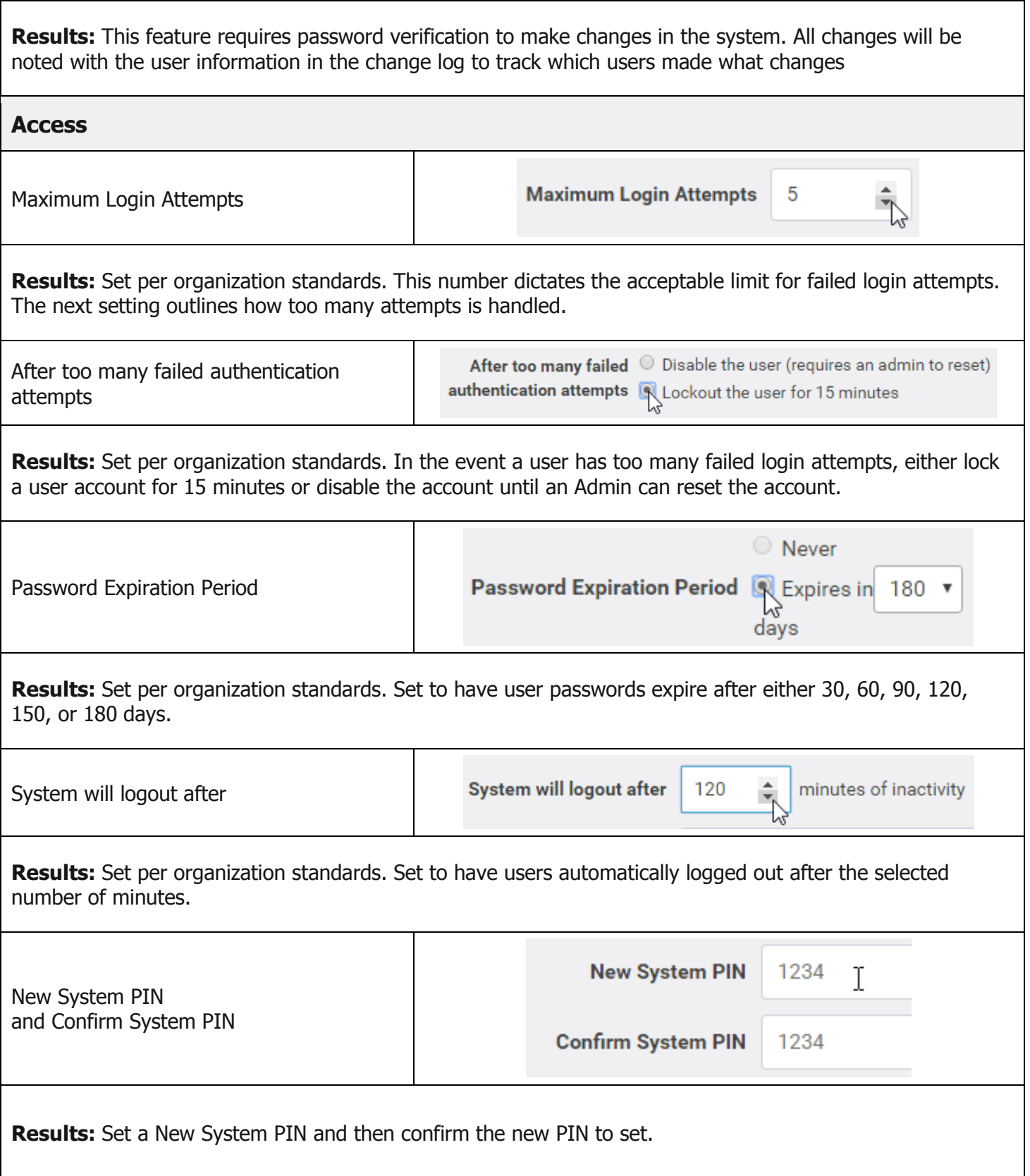

# **Communications Section**

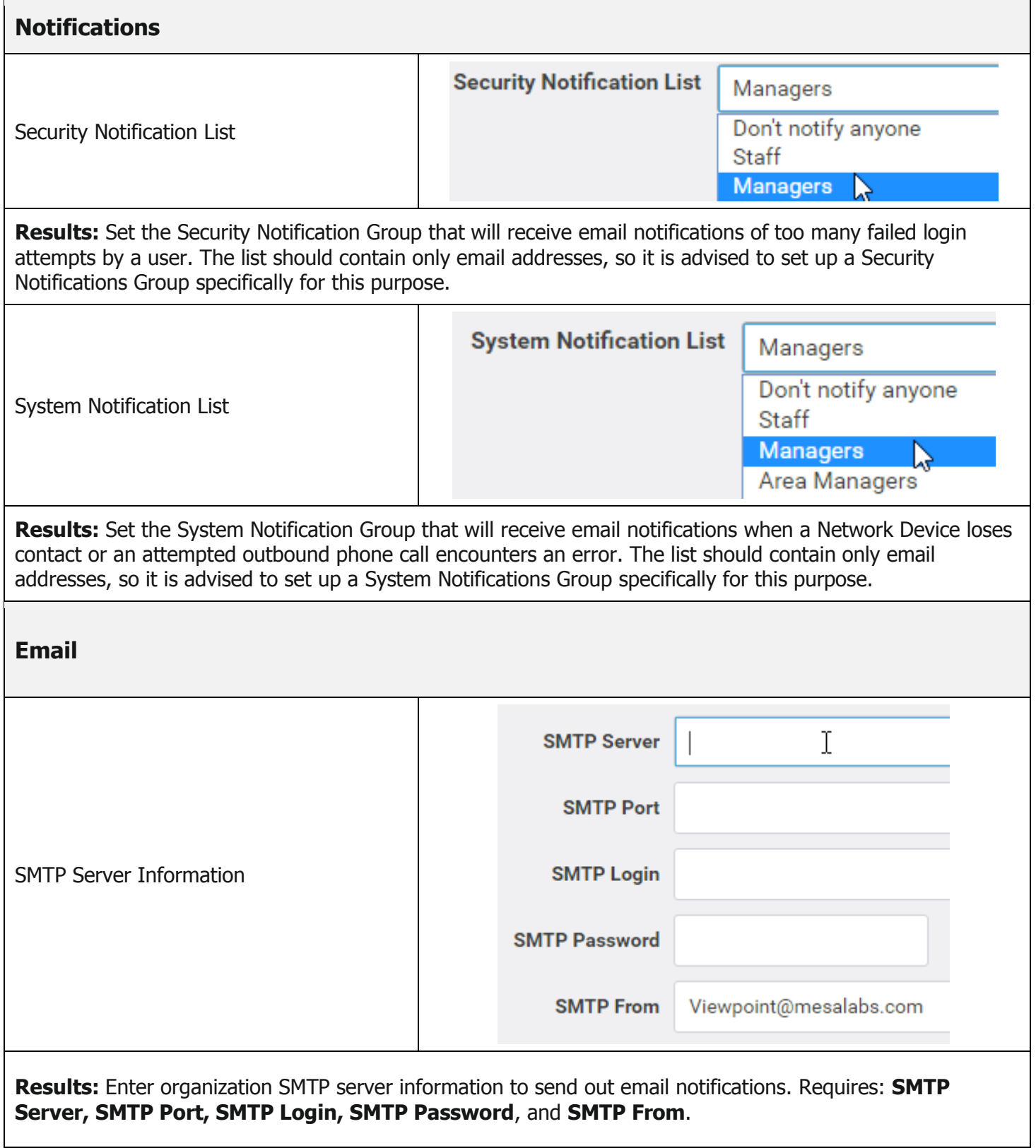

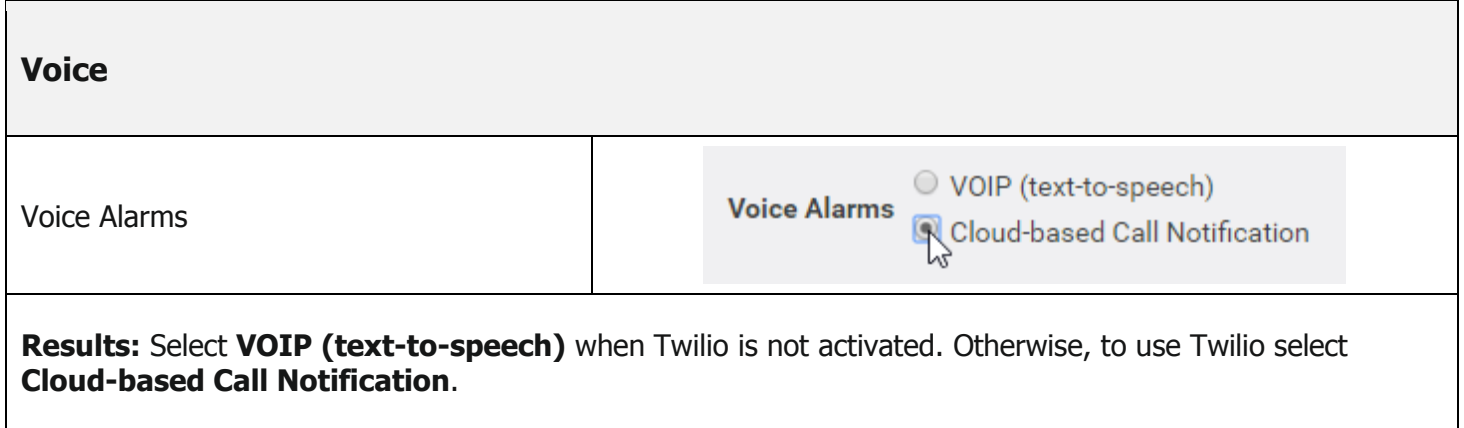

#### **Notes and Comments**

None

#### **Related Documents**

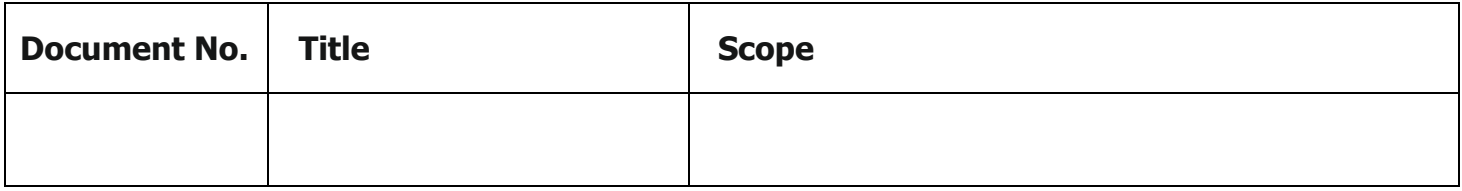